# **Дублирование ссылок и Клонирование объектов**

При обыкновенном присваивание объектов передаются ссылки на объект. В итоге два экземпляра ссылаются на один объект, и изменение одного приведет к изменению другого.

MyData data1 = new(MyData); MyData data2 = data1;

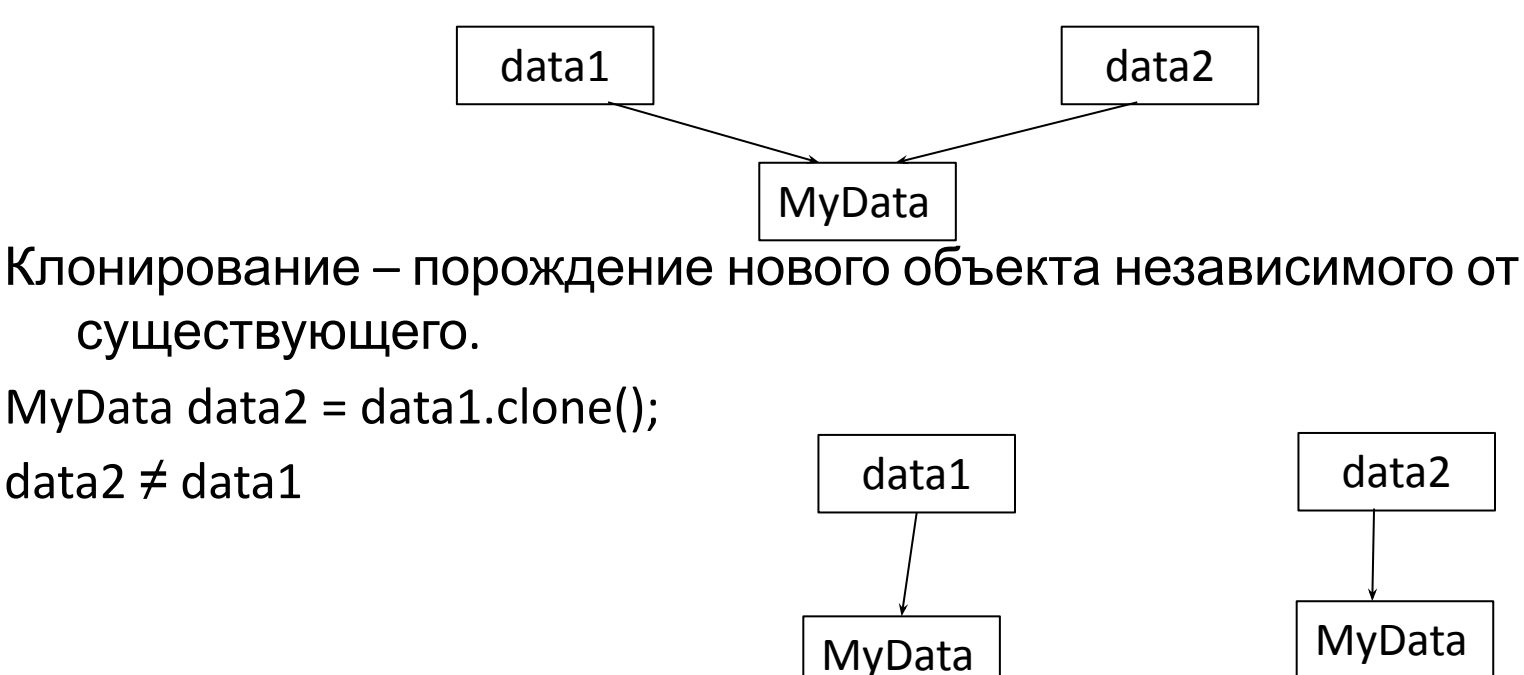

## **Типы клонирования**

Клонирование объекта бывает 2-х видов:

- Поверхностное (shallow); в этом случае копируются значения простых полей и ссылочные значения.
- Глубокое (deep); клонирование составного объекта, это достигается через рекурсивное клонирование составляющих его объектов.

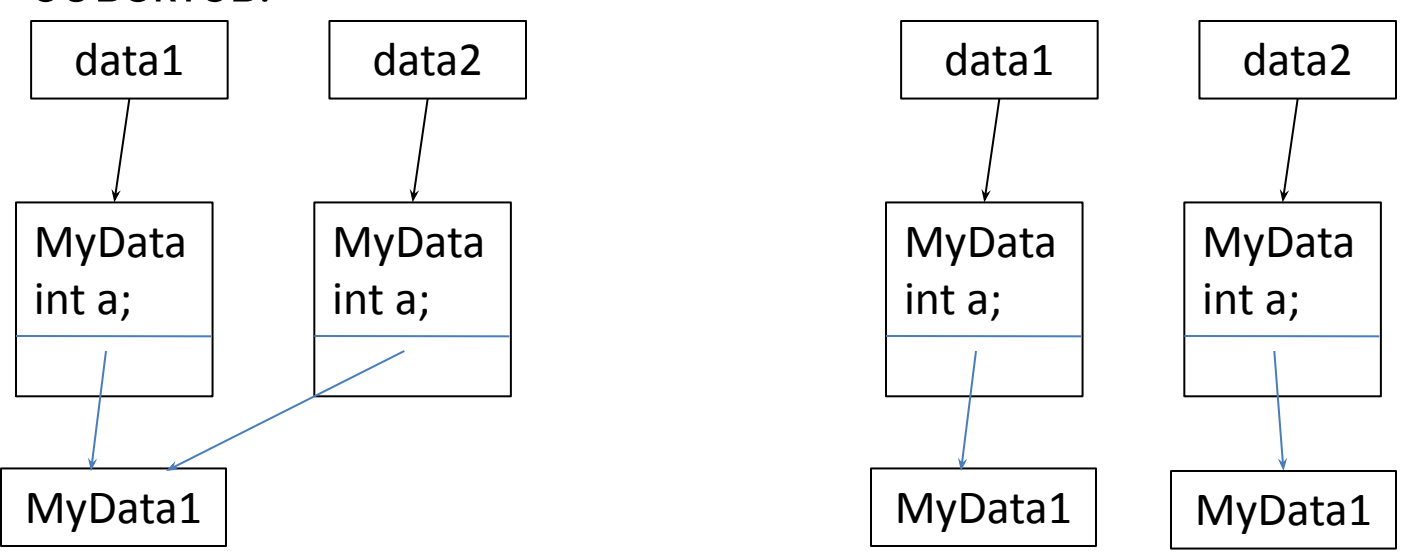

## **Переопределение метода clone**

В *Java* у базового класса *java.lang.Object* существует метод **clone**, с помощью которого можно создать новый объект точно такой же как и текущий.

Метод *clone* в классе *Object* является защищенным (*protected*)

#### **protected native Object clone() throws CloneNotSupportedException;**

- **native**, говорит о том, что его реализация предоставляется виртуальной машиной.
- Чтобы этот метод сделать общедоступным следует его переопределить в подклассе с областью видимости *public и* реализовывать интерфейс Сloneable.
- Интерфейс Cloneable не реализует ни одного метода. Он является всего лишь маркером, говорящим, что данный класс реализует клонирование объекта.
- Если класс не реализует данный интерфейс, то будет выброшено исключение *CloneNotSupportedException*.

#### **public class MyData implements Cloneable {**

 **public int a;** 

 **MyData1 d;**

**public MyData clone() throws CloneNotSupportedException {**

 **MyData obj = (MyData)super.clone(); // поверхностное копирование**

# **Глубокое клонирование**

```
public class MyData implements Cloneable {
```
public int a;

MyData1 d;

```
public MyData clone() throws CloneNotSupportedException {
```

```
 MyData obj = (MyData)super.clone(); // поверхностное копирование
```
if (this.d  $!=$  null)

```
obj.d = this.d.clone(); // глубокое копирование
```
return obj;

 } }

При клонировании в глубину нельзя использовать конструктор:

#### **obj.d= new MyData1();**

Поле d может содержать ссылку на базовый класс **MyData1**

## **Клонирование массивов**

```
int a[]={1, 2, 3}; // один объект
int b[]=(int[])a.clone(); // поверхностное копирование
a[0]=0;System.out.println(b[0]); // 1
```

```
int a[][]={{1, 2}, {3}}; // три объекта
int b[][=(int[]]) a.clone();
{ a[0]=new int[]{0}; System.out.println(b[0][0]); } // первый вариант: 1
{ a[0][0]=0; System.out.println(b[0][0]); }; // второй вариант: 0
}
```
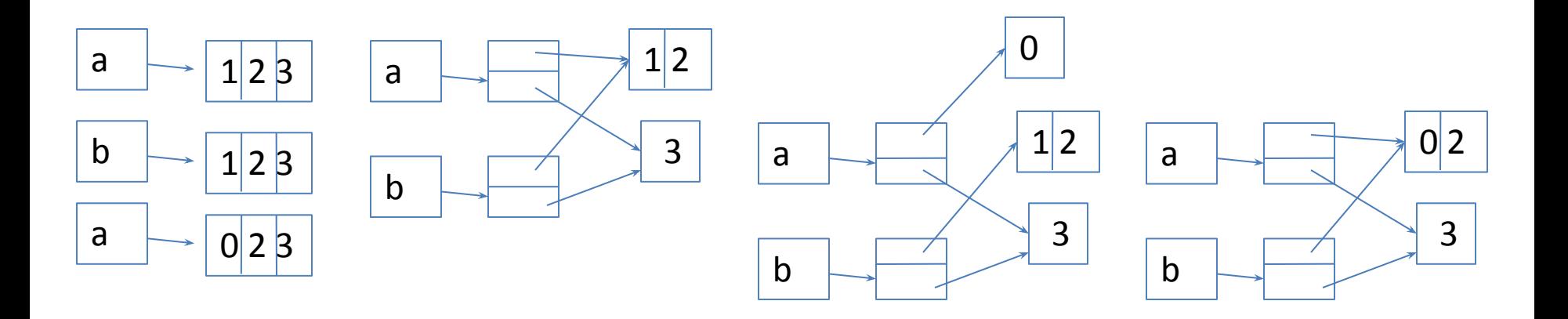

## **Понятие эквивалентности**

Метод **equals()** обозначает отношение эквивалентности объектов. Эквивалентным называется отношение, которое является симметричным, транзитивным, рефлексивным и постоянным. **Рефлексивность:** для любого ненулевого x, x.equals(x) вернет true;

**Транзитивность:** для любого ненулевого x, y и z, если x.equals(y) и y.eqals(z) вернет true, тогда и x.equals(z) вернет true;

**Постоянство:** для любых объектов *x* и *y* x.equals(y) возвращает одно и тоже, если информация, используемая в сравнениях, не меняется;

**Симметричность:** для любого ненулевого x и y, x.equals(y) должно вернуть true, тогда и только тогда, когда y.equals(x) вернет true**.**

#### **Реализация equals в классе Object**

Для определения равенства различных объектов применяется метод **equals**. Метод **equals** реализован в классе Object и соответственно наследуем любым классом Java. В базовом классе Object метод equals сравнивает содержимое объектов.

#### **public boolean equals(Object obj) { return (this == obj); }**

При сравнение объектов, операция "==" вернет true лишь в одном случае когда ссылки указывают на один и тот же объект. В данном случае не учитывается содержимое полей.

```
class A {
String objectName;
A (String name) { objectName = name; } // Конструктор
}
public class MyA {
public static void main (String args[ ])
{
A A_1 = new A(«Строка1"); // Создание экземпляра класса
A A_eq = A_1; // Ссылка на существующий объект
A A clon = (A)A 1.clone; // Создание объекта методом clone
А А 2 = new A(«Строка1");
 // Сравнение объектов:
if (A_1.equals(A_eq)) { истина }
if (A_1.equals(A_1 con)) \{ now \}if (A_1.equals(A_2)) \{ now \}} }
```
## **Переопределение метода equals**

```
public class App
```
}

}

}

```
{ String str1 = new String("Test1"); String str2 = new String("Test2");
```

```
int num = 5;
```

```
 public boolean equals(Object obj) {
```

```
 if(obj == null) {return false;} // проверяет не равен ли obj – null
```
 **if**(!(obj **instanceof** App)){**return false**;} // проверяет является ли obj объектом App

```
App obj1 = (App) obj;
```
// сравнивает поля экземпляров класса

**return** str1.equals(obj1.str1) && str2.equals(obj1.str2) && num == obj1.num;

```
 public static void main( String[] args )
```

```
\{ App app1 = new App();
```

```
App app2 = new App();
```
System.*out*.println( app1.equals(app2) ); // результат: true

## **Причины возникновения исключений**

- Попытка выполнить некорректное выражение. Например, деление на ноль, или обращение к объекту по ссылке, равной null, попытка использовать класс, описание которого отсутствует, и т.д.
- Выполнение оператора throw Этот оператор применяется для явного порождения исключения.
- Асинхронные ошибки во время исполнения программы. Причиной таких ошибок могут быть сбои внутри самой виртуальной машины

## **Исключения (Exceptions)**

Исключениями или исключительными ситуациями (состояниями) называются ошибки, возникшие в программе во время её работы.

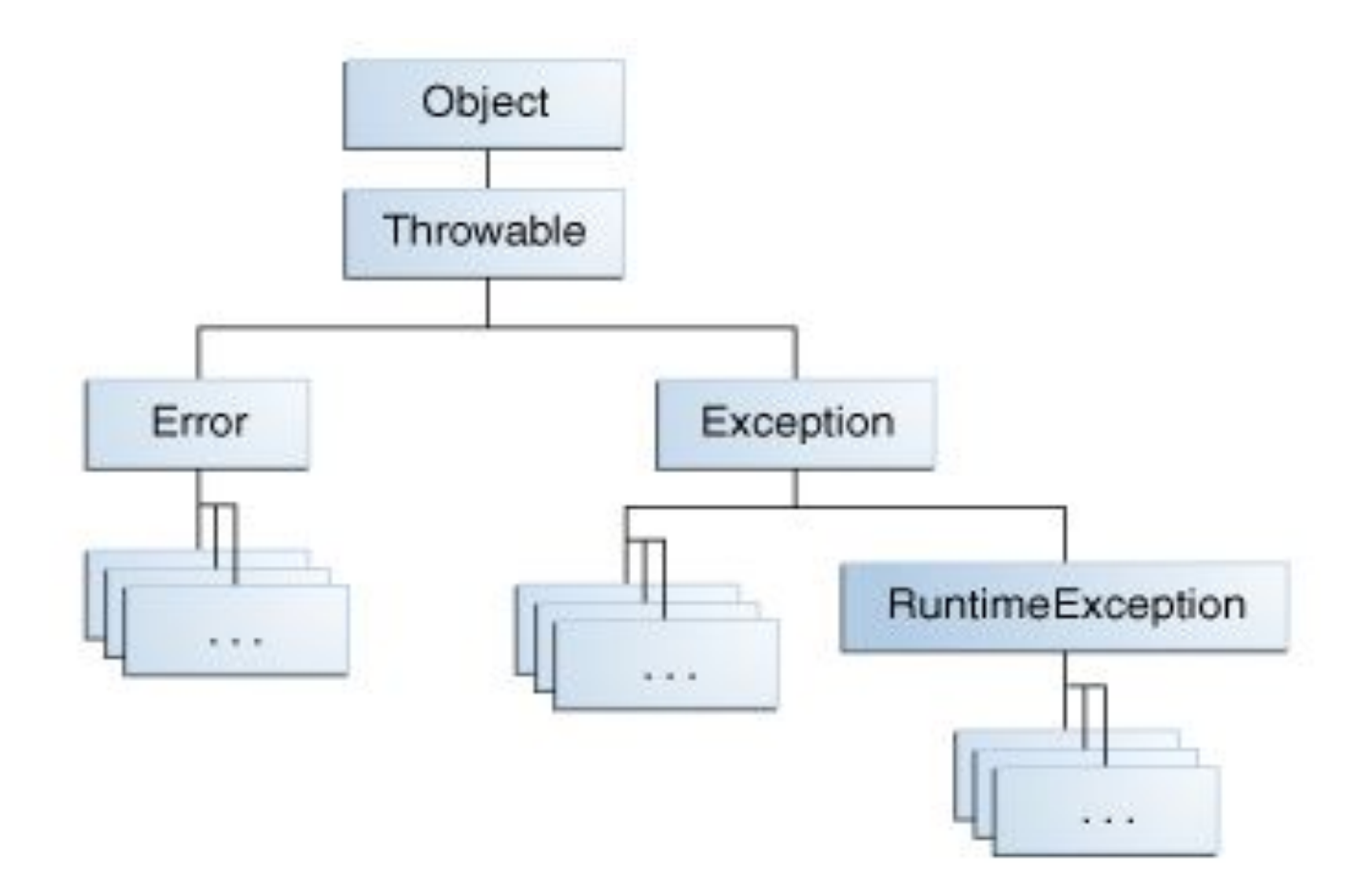

### **Иерархия классов стандартных исключений**

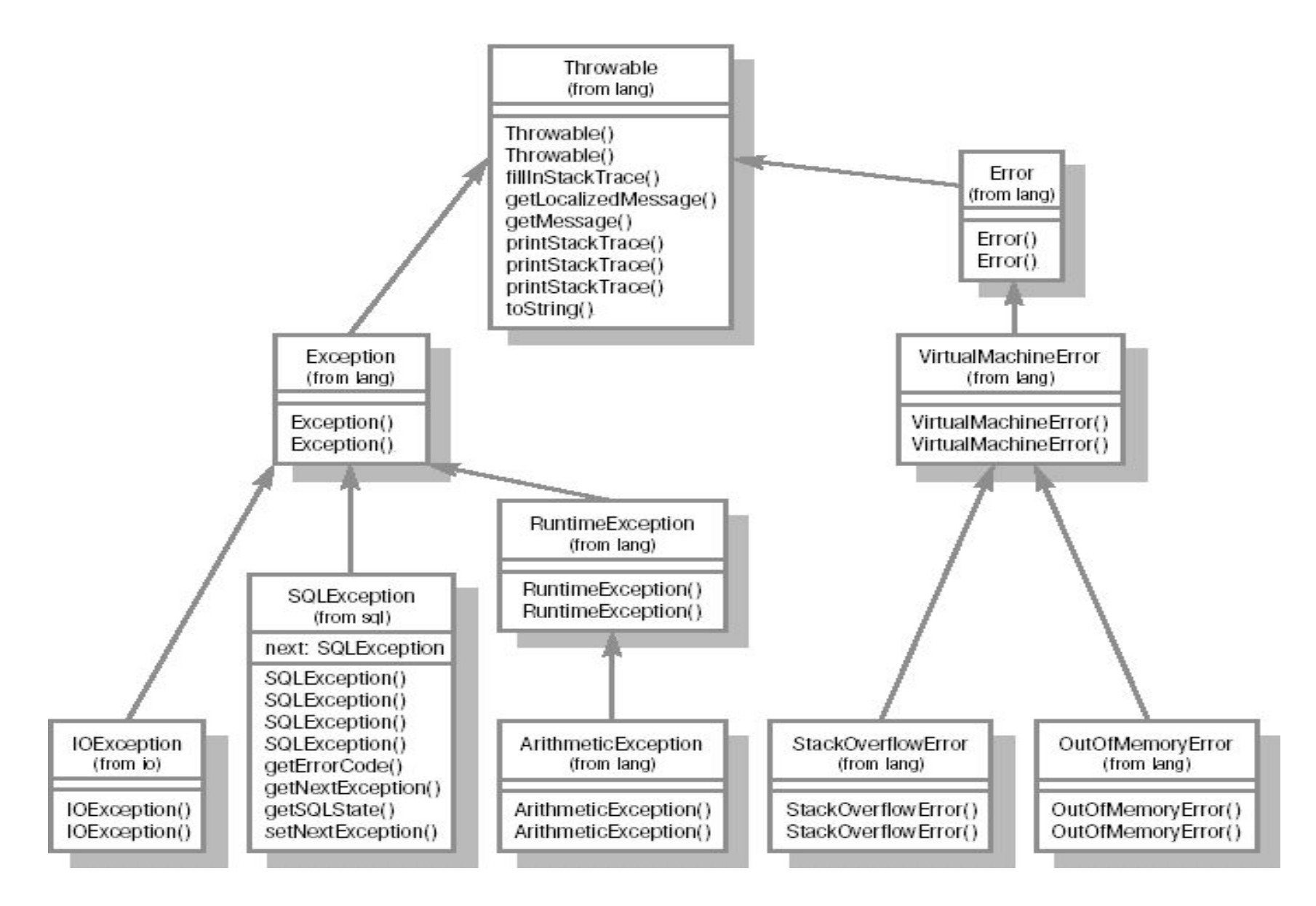

### **Иерархия классов стандартных исключений**

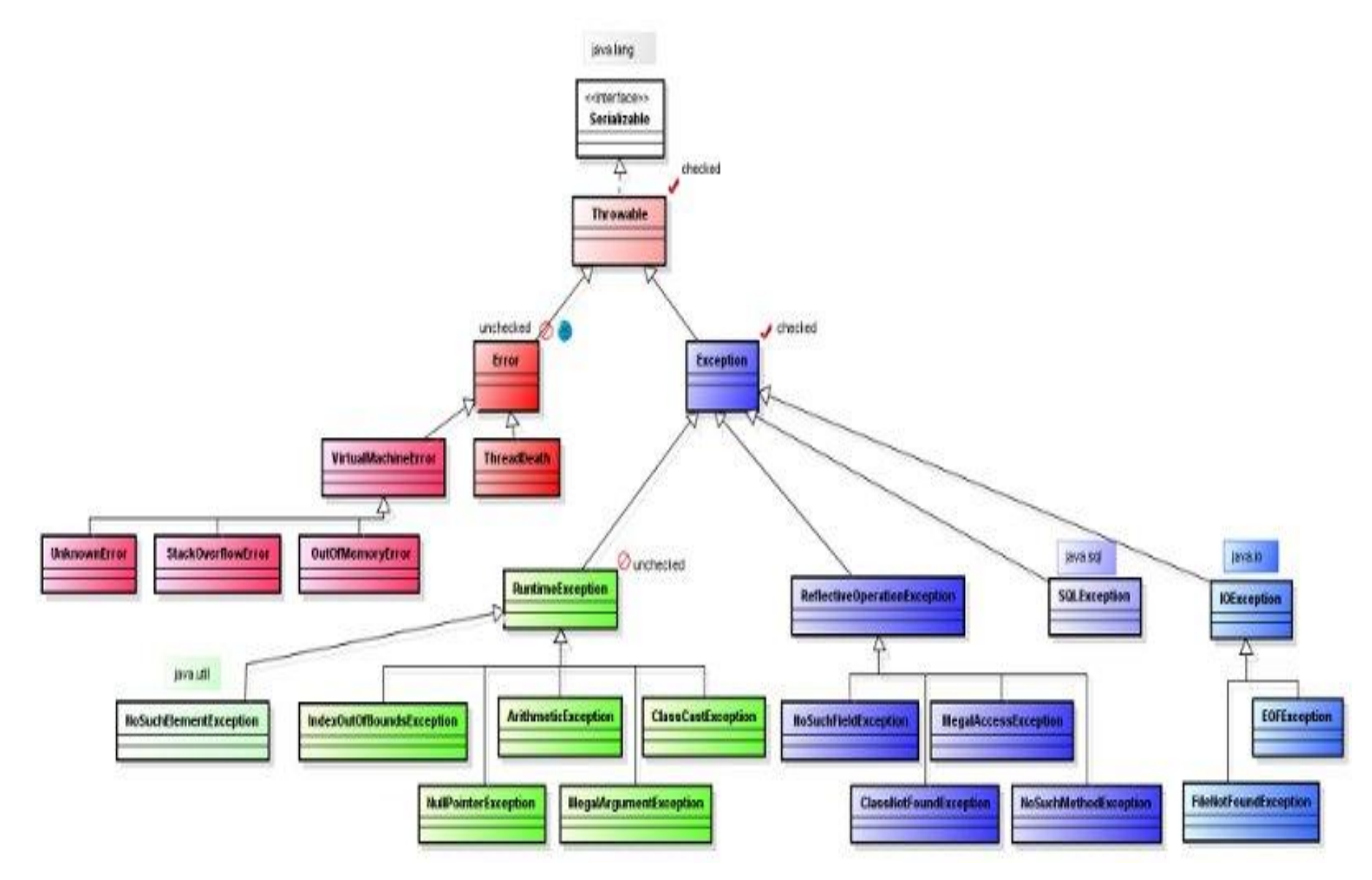

## **Основные методы базового типа Throwable**

Throwable fillInStackTrace() - возвращает объект класса **Throwable**, содержащий полную трассировку стека.

- String getLocalizedMessage() возвращает локализованное описание исключения
- String getMessage() возвращает описание исключения
- void printStackTrace() отображает трассировку стека
- void printStackTrace(PrintStream stream) посылает трассировку стека в заданный поток
- void printStackTrace(PrintWriter stream) посылает трассировку стека в заданный поток
- String toString() возвращает объект класса **String**, содержащий описание исключения.

## **Проверяемые и непроверяемые исключения**

- Все исключения, порождаемые от Throwable, можно разбить на три группы. Они определяются тремя базовыми типами: наследниками Throwable - классами Error и Exception, а также наследником Exception - RuntimeException.
- Ошибки, порожденные от Exception (и не являющиеся наследниками RuntimeException ), являются проверяемыми. Т.е. во время компиляции проверяется, предусмотрена ли обработка возможных исключительных ситуаций. Как правило, это ошибки, связанные с окружением программы (сетевым, файловым вводом-выводом и др.), которые могут возникнуть вне зависимости от того, корректно написан код или нет. Таким образом повышается надежность программы, ее устойчивость при возможных сбоях.
- Исключения, порожденные от RuntimeException, являются непроверяемыми и компилятор не требует обязательной их обработки. Как правило, это ошибки программы, которые при правильном кодировании возникать не должны (например, IndexOutOfBoundsException - выход за границы массива, java.lang.ArithmeticException - деление на ноль). Поэтому, чтобы не загромождать программу, компилятор оставляет на усмотрение программиста обработку таких исключений с помощью блоков try-catch.
- Исключения, порожденные от Error, также не являются проверяемыми. Они предназначены для того, чтобы уведомить приложение о возникновении фатальной ситуации, которую программным способом устранить практически невозможно (хотя формально обработчик допускается). Они могут свидетельствовать об ошибках программы, но, как правило, это неустранимые проблемы на уровне JVM. В качестве примера можно привести StackOverflowError (переполнение стека), OutOfMemoryError (нехватка памяти).

## **Неперехваченные исключения**

**package etu.lab.exp;**

```
classЕхс 0 {
    public static void main(string args[]) {
    int d = 0;
    int a = 42 / d; 
    } 
     }
```
Exception in thread "main" java.lang.ArithmeticException: / by zero at etu.lab.exp.Exc0.main(Exc0.java:5)

```
package etu.lab.exp;
```

```
class Exc0 {
    static void subroutine() {
    int d = 0; 
    int a= 10 / d; 
    }
    public static void main(String args[]) {
    Exc0 .subroutine(); 
    } 
    }
Exception in thread "main" java.lang.ArithmeticException: / by zero
```
at etu.lab.exp.Exc0.subroutine(Exc0.java:5) at etu.lab.exp.Exc0.main(Exc0.java:8)

## **Использование оператора throw и throws**

Оператор throw используется для возбуждения исключения «вручную».

public int calculate(int theValue)

```
{ if( theValue < 0) { throw new Exception( "Параметр для вычисления не
  должен быть отрицательным");
```

```
// Обработка исключительной ситуации
```
} }

Если метод способен возбуждать исключения, которые он сам не обрабатывает, он должен объявить о таком поведении, чтобы вызывающие методы могли защитить себя от этих исключений. public int calculate(int theValue) throws Exception

{ if( theValue < 0) { throw new Exception( " Параметр для вычисления не должен быть отрицательным "); } }

## **Конструкция try-catch**

try { // Код, который может сгенерировать исключение } catch(Type1 id1)  $\frac{1}{2}$  // Обработка исключения Type1 }  $catch(Type2 id2)$  { // Обработка исключения Type2 } catch(Type3 id3) { // Обработка исключения Type3 } // продолжение программы

```
try { ... } 
catch(IOException ex) {
```
 ... // Обработка исключительной ситуации

 ... // Повторное возбуждение исключительной ситуации throw ex; }

## **Конструкция try-catch-finally**

try { // Критическая область, при которой могут быть выброшены A, B или C }

```
catch(A a1) \{ // Обработчик ситуации A \}catch(B b1) \{ // Обработчик ситуации B \}catch(C c1) \frac{1}{2} // Обработчик ситуации С \}finally { // Действия, совершаемые всякий раз }
int getNumber(){
 try { //Исключения есть или нет
return 0; 
} 
catch(Exception e){ 
return 1;
 }
 finally { 
return 2; 
} 
return 3; 
}
Ответ: 2.
```
# Пример обработки исключения

```
class ThrowDemo { 
   static void demoproc() { 
   { 
          throw new NullPointerException("demo"); 
   } 
   catch (NullPointerException e) { 
          System.out.println("обработка внутри demoproc"); 
          throw e; // повторный вызов исключения
   } 
   } 
   public static void main(String args[]) { 
   try { 
           demoproc(); 
   } 
   catch(NulPointerException e) { 
           System.out.println("повторно:" + e); 
   } 
   } 
   }
```
## **Создание пользовательских классов исключений**

class FactorialException **extends Exception**{

}

```
 private int number;
   public int getNumber(){return number;}
   public FactorialException(String message, int num){
        super(message); // в базовый класс передаем сообщение
     number=num;
 }
}
class Factorial{
   public static int getFactorial(int num) throws FactorialException{
        int result=1;
     if(num<1) throw new FactorialException("Число не может быть меньше 1", num);
         for(int i=1; i = num;i++\result*=i;
 }
     return result;
 }
}
public static void main(String[] args){
       try{
     int result = Factorial.getFactorial(6);
     System.out.println(result);
 }
   catch(FactorialException ex){
     System.out.println(ex.getMessage()); // вывод сообщения
     System.out.println(ex.getNumber());
   }
```
## **Переопределение методов и исключения**

```
public class BaseClass{ 
public void method () throws IOException { ... }
 } 
public class LegalOne extends BaseClass { 
public void method () throws IOException { ... } // корректно (список ошибок не изменился);
 } 
public class LegalTwo extends BaseClass { 
public void method () \{ ... \} // корректно (новый метод не может выбрасывать ошибок)
} 
public class LegalThree extends BaseClass { 
public void method () throws EOFException { ... } // корректно
// (новый метод может создавать исключения, которые являются подклассами
    исключения)
} 
public class IllegalOne extends BaseClass { 
public void method () throws IOException, IllegalAccessException { ... } // некорректно
// ( IllegalAccessException не является подклассом IOException, список расширился);
} 
public class IllegalTwo extends BaseClass { 
public void method () { ... throw new Exception(); } } // некорректно
//(в теле метода бросается исключение, не указанное в throws)
 }
```
# Основные правила обработки

## исключений

- обработать ошибку на текущем уровне (избегайте перехватывать исключения, если не знаете, как с ними поступить)
- исправить проблему и снова вызвать метод, возбудивший исключение
- предпринять все необходимые действия и продолжить выполнение без повторного вызова действия
- сделать все возможное в текущем контексте и заново возбудить это же исключение, перенаправив его на более высокий уровень
- сделать все, что можно в текущем контексте, и возбудить новое исключение, перенаправив его на более высокий уровень
- завершить работу программы